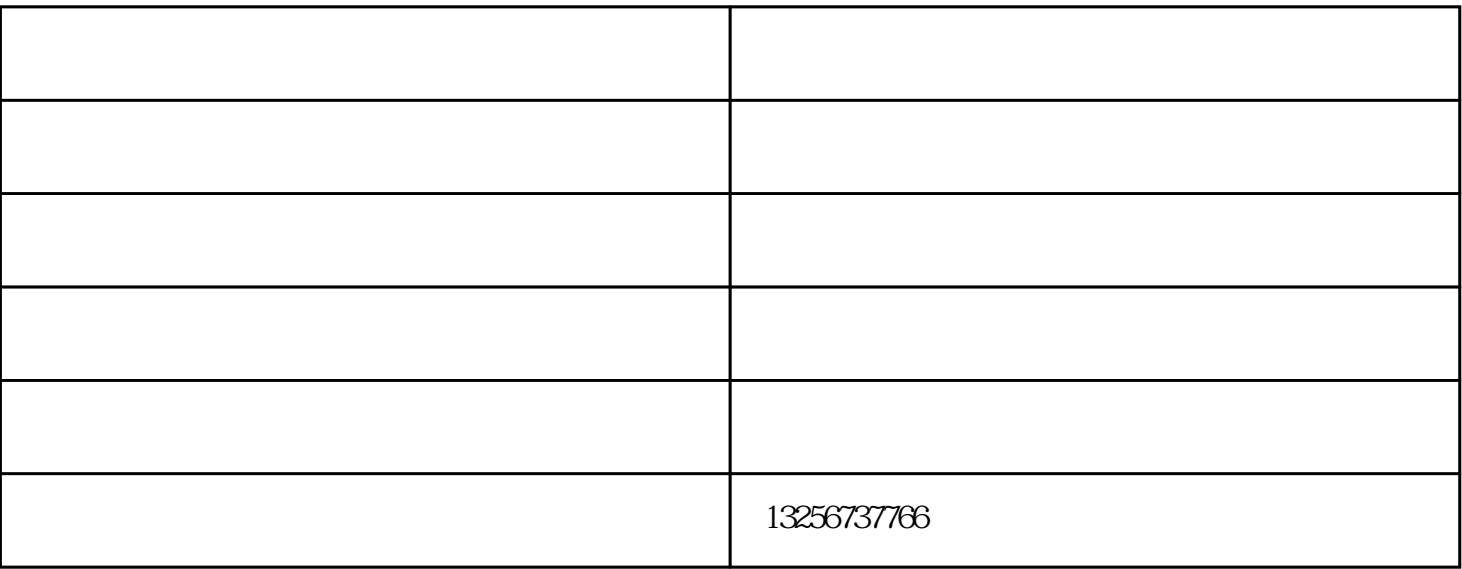

- 更换方法:  $1.$
- $2$
- $3\overline{a}$
- 
- $\overline{4}$  $4.$
- $5\%$

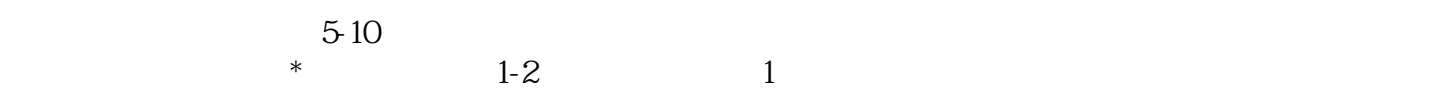

 $(\qquad \qquad \pm\;\, 10\%)$   $(\qquad \qquad \pm\;\, 10\%)$  $(\Box$ 

 $($  )-cometer  $\frac{1}{2}$ (www.jnlijian.com). The state of the state of the state of the state of the state of the state of the state of the state of the state of the state of the state of the state of the state of the state of the state of the sta